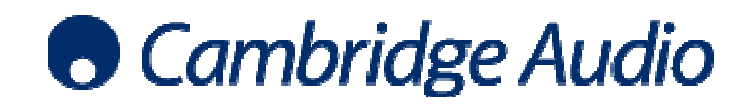

# **Azur 650T Serial Control Protocol V1.0Azur 650T Protocol**

## **1.1 RS232 Protocol**

The protocol is accessed via the rear panel RS232C port.

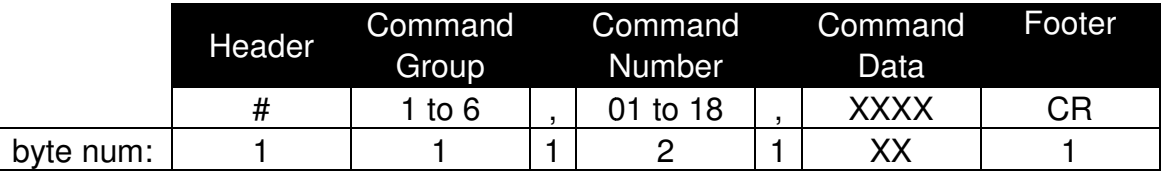

Notes:

1) All data consists of ASCII bytes.

 2) Settings for RS232 comm port are 9600,N,8,1 with no handshaking. All data consists of ASCII bytes.<br>Settings for RS232 comm port are 9600,N,8,1 with no<br>ndshaking.<br>CR is carriage return, ASCII value 13 decimal.

3) CR is carriage return, ASCII value 13 decimal.

4) Command Data consists of 32 characters maximum

## **1.2 Command Groups**

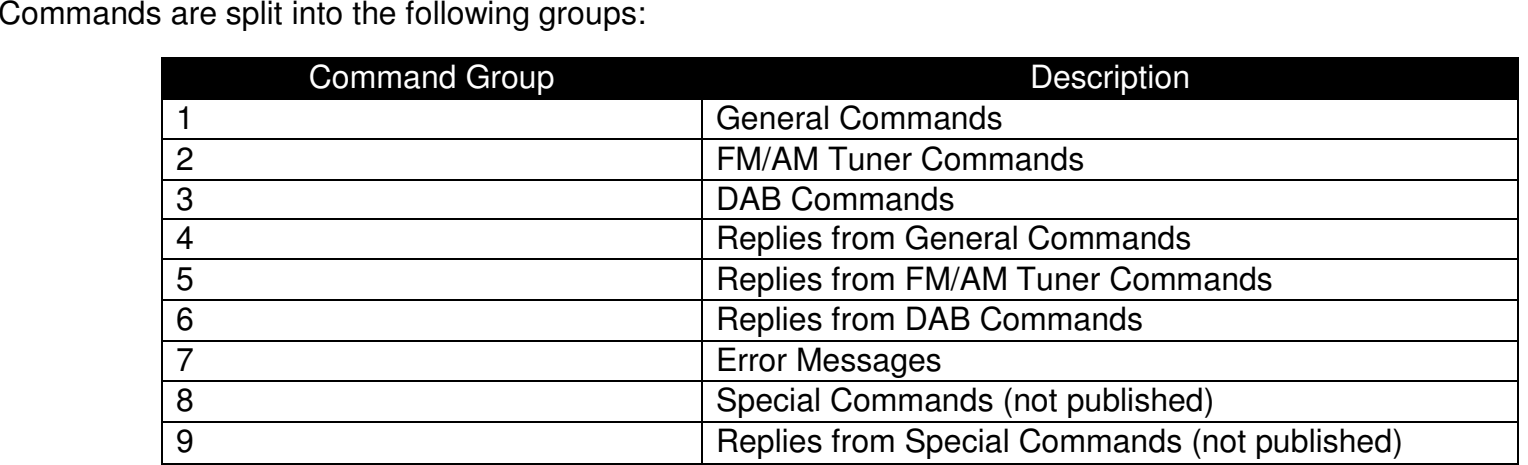

Gallery Court, Hankey Place, London SE1 4BB EnglandGallery Court, Hankey Place, London SE1 4BB England<br>Tel: +44 (0)20 7940 2200 Fax: +44 (0)20 7940 2233 Web: www.cambridge-audio.com

## **1.3 Commands and Messages**

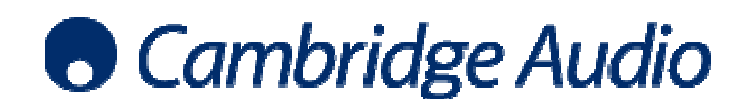

## 1.3.1 Group 1 – General Commands

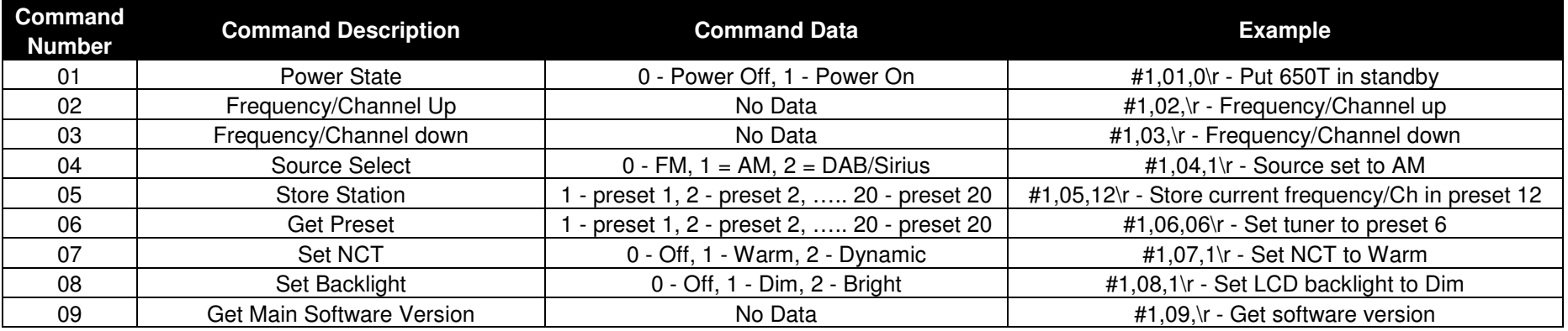

## 1.3.2 Group 2 – FM/AM Tuner Commands

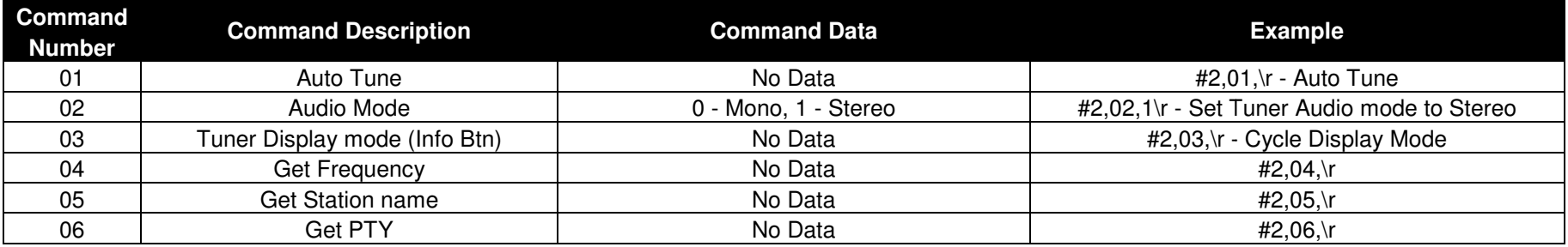

Gallery Court, Hankey Place, London SE1 4BB EnglandGallery Court, Hankey Place, London SE1 4BB England<br>Tel: +44 (0)20 7940 2200 Fax: +44 (0)20 7940 2233 Web: www.cambridge-audio.com

# **O** Cambridge Audio

## 1.3.3 Group 3 – DAB Commands

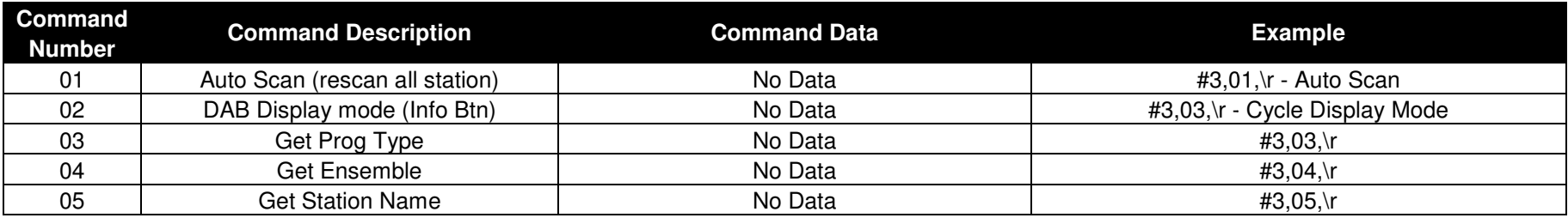

1.3.4 Group 4 – Replies from General Commands

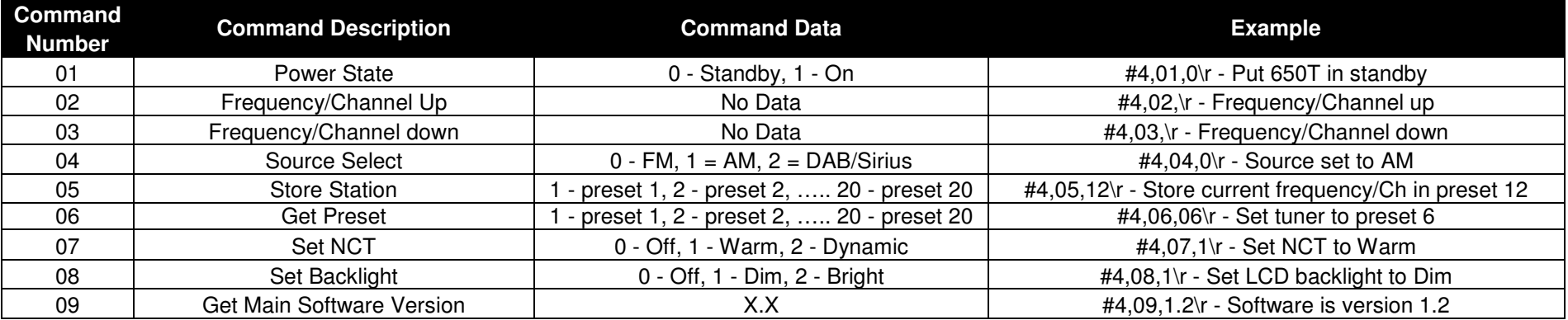

Gallery Court, Hankey Place, London SE1 4BB EnglandGallery Court, Hankey Place, London SE1 4BB England<br>Tel: +44 (0)20 7940 2200 Fax: +44 (0)20 7940 2233 Web: www.cambridge-audio.com

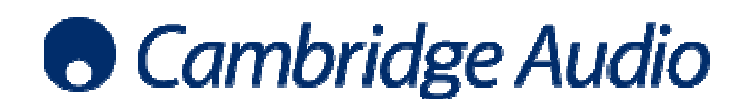

#### **Command Command Description Number** 01 | Auto Tune 02 Audio Mode 03 | Tuner Display mode (Info Btn) 04 | Get Frequency 05 Get Station name 06 | Get PTY **Command Data** No Data 0 - Mono, 1 - Stereo **19 April 1945,02,1\r** - Set Tuner Audio mode to Stereo No Data #5,03,\r -- Cycle Display Mode No Data No Data No Data **Example** #5,01,\r - Auto Tune #5,04,\r #5,05,\r #5,06,\r

## 1.3.5 Group 5 – Replies from FM/AM Tuner Commands

## 1.3.6  $\,$  Group 6 – Replies from DAB Commands

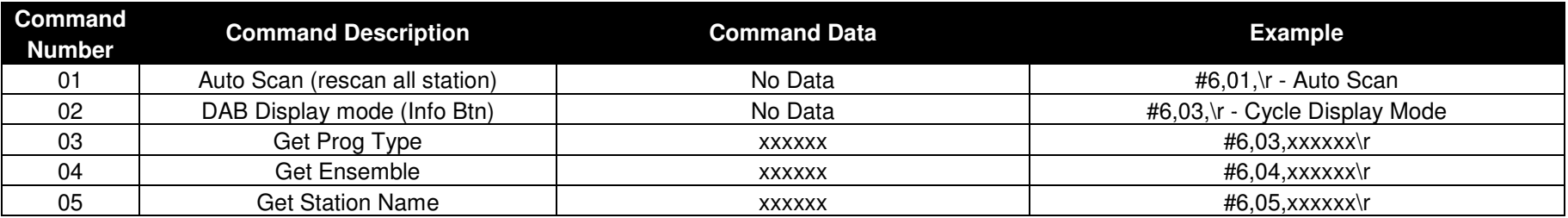

## 1.3.7 Group 7 – Error Messages

# **O** Cambridge Audio

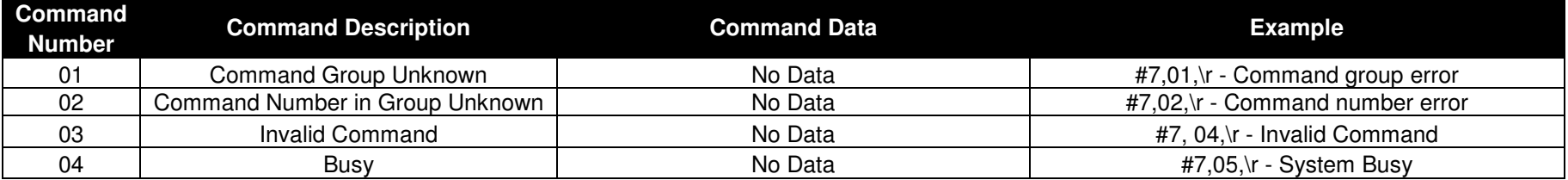

### 1.3.8 Group 8 – Special Commands (not published)

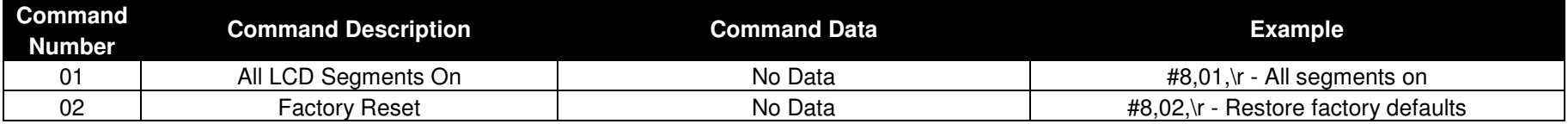

### 1.3.9 Group 9 – Replies from Special Commands (not published)

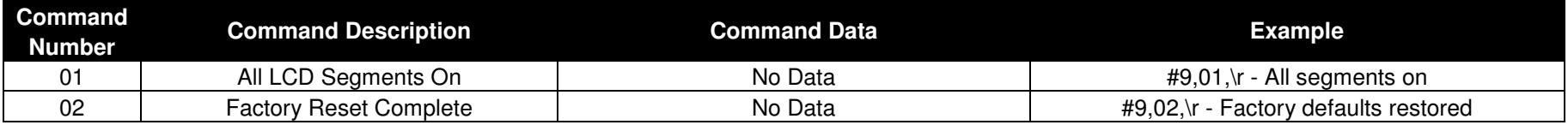

Information in this document has been carefully checked for accuracy; however, Cambridge Audio's policy is one of continuous improvement, therefore design and specifications are subject to change without prior notice. If you notice any errors please feel

free to email us at: www.cambrigdeaudio.com/sts

This document contains proprietary information protected by copyright. All rights are reserved. No part of this document may This document contains proprietary information protected by copyright. All rights are reserved. No part of this document may<br>be reproduced by any mechanical, electronic or other means, in any form, without prior written pe

© Copyright Cambridge Audio Ltd 2008

Gallery Court, Hankey Place, London SE1 4BB England

Gallery Court, Hankey Place, London SE1 4BB England<br>Tel: +44 (0)20 7940 2200 Fax: +44 (0)20 7940 2233 Web: www.cambridge-audio.com